# **Release Notes**

### **DRIVER VERSION: 15.28.24.4229 & 15.28.24.64.4229**

#### **DATE: June 5, 2015**

# **SUMMARY:**

This is a maintenance release for 2nd Generation Intel® Core™ Processor Family, containing improvements for Direct3D and OpenGL graphics.

## **NEW FEATURES:**

Maintenance release, no new features

# **CONTENTS OF THE PACKAGE:**

- Intel® HD Graphics Driver
- Intel® Display Audio Driver
- Intel® Media SDK Runtime

Intel® Graphics Control Panel

## **KEY ISSUES FIXED:**

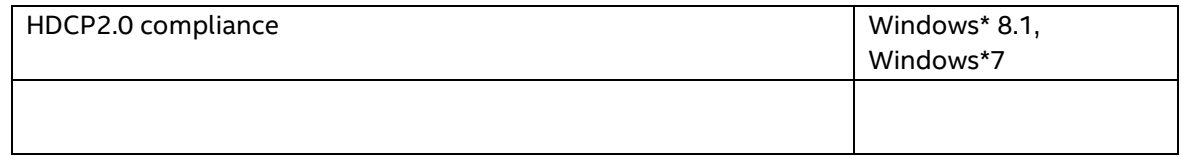

# **SUPPORTED PRODUCTS:**

### **SOFTWARE**

This driver supports 64-bit and 32-bit variants of operating systems -

- Microsoft Windows\* 8.1
- Microsoft Windows\* 8
- Microsoft Windows\* 7

## **HARDWARE**

All platforms with the following configurations are supported:

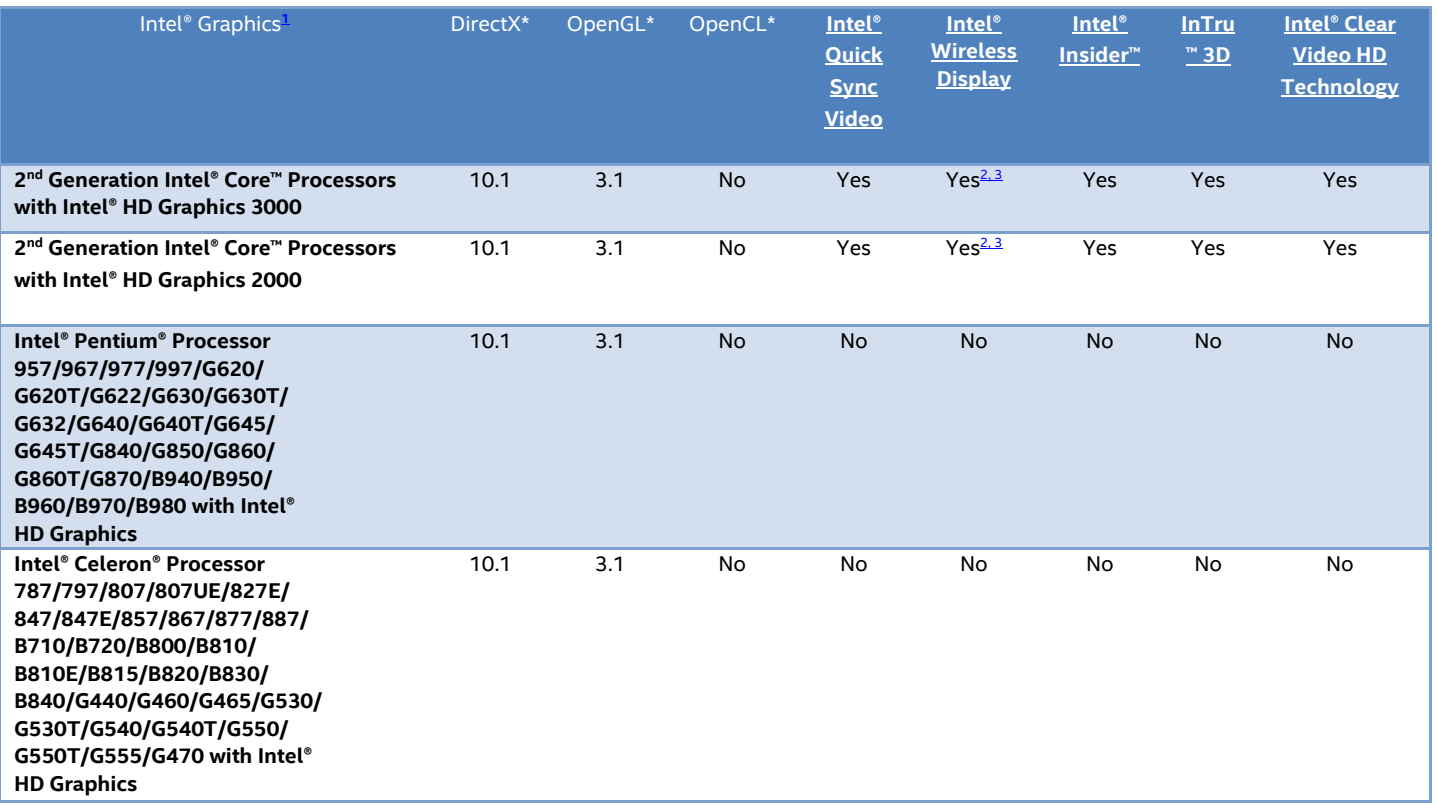

Note:

- <span id="page-1-0"></span>1. If you are uncertain which Intel processor is in your computer, Intel recommends using the Intel Processor **[Identification Utility](http://www.intel.com/support/processors/sb/cs-015477.htm) or [Intel Driver Update Utility](http://www.intel.com/support/graphics/detect.htm) to identify your Intel processor.**
- 2. The Intel® Wireless Display software application is available only for Microsoft Windows 7 and Windows 8 operating systems.
- 3. Intel Wireless Display native Miracast\* support under Windows 8.1 is now supported through the operating system's Charms menu. For more information, see the [Miracast FAQ.](http://www.intel.com/support/graphics/sb/CS-034563.htm)

# **KNOWN ISSUES:**

None

We continuously strive to improve the quality of our products to better serve our users and appreciate [feedback](http://communities.intel.com/community/tech/graphics/) on any issues you discover and [suggestions](http://communities.intel.com/community/tech/graphics/) for future driver releases.

\*Other names and brands may be claimed as the property of others.